## ZUCHT

# **SZ-Online: Verwandtschaftskontrolle Bei Versteigerungen**

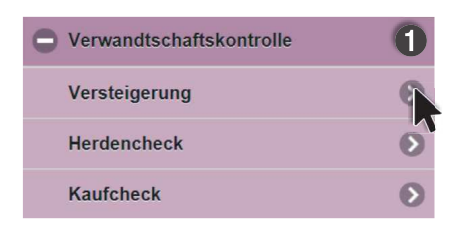

Das SZ-Online bietet mit der "Verwandtschaftkontrolle" ein Werkzeug, um Verwandtschaften Ihres Muttertierbestandes mit bestimmten Widdern/Böcken festzustellen. Im Programm gibt es drei Möglichkeiten, Kontrollen durchzuführen. Hier erfahren Sie, wie Sie vor oder bei Versteigerungen vorgehen. Die Punkte 'Herdencheck' und 'Kaufcheck' werden in den kommenden Ausgaben vorgestellt.

TIPP: Versteigerungen des Landesverbandes inkl. Informationen über angemeldete Widder/Böcke sind immer eine Woche vor dem Termin im SZ-Online verfügbar.

### **O** Einstieg und **@** Auswahl

1. Klicken Sie im Bereich .. Verwandtschaftskontrolle" auf das Untermenü .Versteigerung'.

2. Falls Sie mehrere Herden haben, wählen Sie die gewünschte Herde. 3. Wählen Sie die gewünschte Versteigerung aus.

4. Klicken Sie abschließend auf **wähle Widder/Bock**.

Als Ergebnis erhalten Sie eine Liste aller Widder/Böcke zur gewählten Versteigerung. Aus dieser Liste können Sie nun den Widder/Bock auswählen, von dem Sie die Verwandtschaft zu Ihrer Herde überprüfen möchten.

Zur Auswahl klicken Sie auf die entsprechende Lebensnummer oder Standnummer (Sie können auch mehrere Tiere gleichzeitig auswählen und überprüfen). Ausgewählte Zeilen erscheinen schwarz hinterlegt. Klicken Sie auf **prüfen**, um die Verwandtschaftskontrolle zu starten.

#### Anzahl Verwandschaften

In dieser Ergebnisliste sehen Sie die Anzahl der Verwandschaften des ausgewählten Widders/Bocks zu Muttertieren Ihrer Herde.

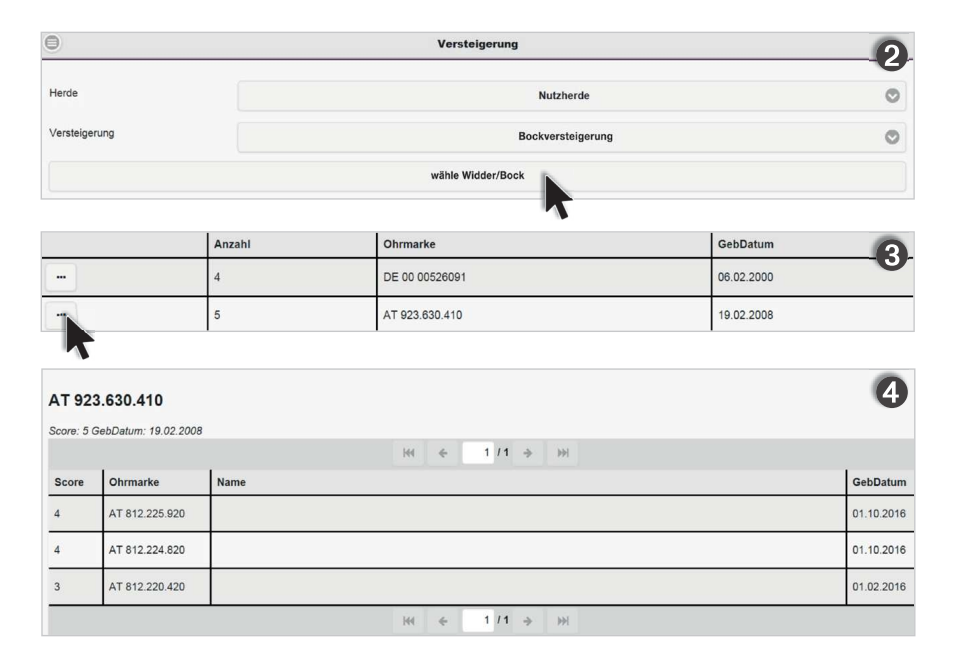

Angezeigt werden gemeinsame Ahnen innerhalb der ersten fünf Generationen. Verwandtschaften darüber hinaus werden nicht dargestellt (Tiere nicht aufgelistet). Klicken Sie den **Button ganz links**, und Sie erhalten eine Auflistung der Muttertiere sowie deren Verwandtschaftsgrad.

#### Verwandtschaftsgrad

In der Spalte , Score' sehen Sie den jeweiligen Verwandtschaftsgrad Ihrer Muttertiere zum ausgewählten Widder/Bock.

#### Score = Verwandtschaftsgrad

- 1 = gemeins. Ahne in der Eltern
	- Generation → Tochter/Vatertier
- 2 = gemeins. Ahne in der Großeltern Generation **→ Enkeltochter**
- 3 = gemeins. Ahne in der dritten Generation  $\rightarrow$  Deckeinsatz
- möglich, aber nicht empfohlen
- 4 = gemeins. Ahne in der vierten Generation **→ Deckeinsatz OK**
- 5 = gemeins. Ahne in der fünften Generation → Deckeinsatz OK